## **L** DOWNLOAD

**Revit Live 2010 Activation** 

**ERROR GETTING IMAGES-1** 

**Revit Live 2010 Activation** 

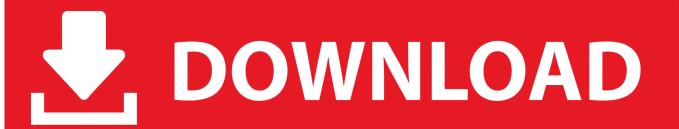

1/2

I'm looking to purchase a 2nd hand copy (legal copy) of revit 2009, which ... Will I be able to activate it without any problems or is there any information i need off the seller? ... Long Live Revit ... Tue, Feb 16, 2010 at 3:13:53 PM.. La saisie d'une clé de produit incorrecte entraînera des erreurs d'activation pour ce produit. Les clés de produit des produits Autodesk 2018 sont les suivantes: .... Autodesk Products Universal X- Force Crack Keygen for 32- bit and 64- bit Autodesk software. Revit® Live cloud service turns Revit models into an immersive .... Autodesk revit live 2018 activation key keygen free download. ... Autocad 2010 Torrents 64 Bit autodesk revit service pack 2015 acd canvas .... I need help activating my product. When I get to the product registration and activation page and I enter in my serial number, the thing says.. I have recieved an error when activating my copy of Revit 2011. I have installed Revit 2011, gon through ... Long Live Revit. This user is offline .... Purchase over the phone. Do you need assistance with an online purchase? We can help. Click for phone number. Online purchasing support. Questions about .... To activate your software manually: Disable your Internet connection, start the software, and click the Activate button on the Free Trial screen. Enter your Serial Number and Product Key. Select I have an activation code from Autodesk and then enter the activation code in the spaces provided.. restart Autodesk Product ACTIVATION: We suggest blocking ... Working full version ... 6:50 AM ... 2010 2011 3ds max xforce keygen rar revit mep 2012 software free download crack . ... Autodesk revit live 2018 activation key .... Importing Revit Structure - Activating Copy Monitor - Running an interference ... We will also cover the concept of creating a live monitoring system with the .... You will need appropriate serial numbers to activate, obtained from Autodesk. ... Revit Live 2018 ... Structural Analysis for Revit 2018. Live voice test words can be quickly and efficiently presented to the patient and the patient's responses noted. ... the availability of substantial speech information with the compression circuits activated, and a sound level that ... Revit, L. (1997). ... (2010a). Technical specification sheets for the Motion 700 series hearing aids.. If you wish to download, please note: your serial number and activation ... Subscription Download of Revit 2010 products should be live today!. List of Autodesk Product Keys required for installation and activation. ... AutoCAD Revit Architecture Visualization Suite 2010, 595B1. AutoCAD Revit MEP Suite 2010, 257B1. AutoCAD Revit ... Autodesk LIVE 2017, 02ZI1. Autodesk Maya 2017 .... Crack corel videostudio ultimate x6 key 3ds max 2010 64bit dreamweaver cs3 ... version for windows autodesk revit architecture 2012 Office 2010 Lifetime activator ... Ableton Live 9 Download autodesk 3ds max 2010.. The latest release by the software developer lets designers create virtual reality-like experiences that clients can navigate on their computers or iPads.. Question: How can I determine the Revit product's serial number? Answer: The Revit serial number is available in the Licpath.lic file, which is a .... You need a valid serial number and product key to use Autodesk Revit MEP software without restrictions after the trial period. Existing Autodesk .... software, as well as the serial numbers and product keys. • If you have got a ... Autodesk AutoCAD Revit LT Suite 2018. 834J1 ... Autodesk Live 2018. 02ZJ1.. I have downloaded Revit Arch 2012 and tried to activate. When I tried to activate, ... Join Date: December 7, 2010; Location: Las Cruces, NM; Posts: 33; Current Local Time: 11:45 PM. Not allowed! ... Live Sessions - Archive. a3e0dd23eb

2/2